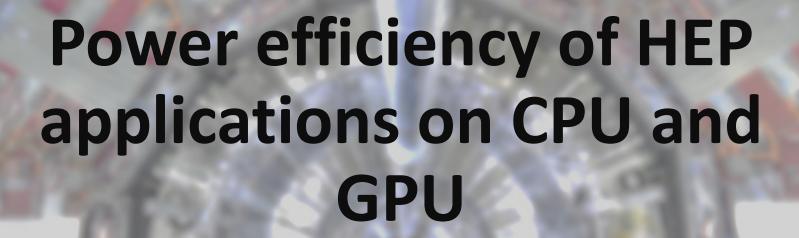

Keshvi Tuteja

16-08-2023

Supervisors:

David Southwick Gonzalo Menendez Borge

### Objective

Measure compute performance and energy consumption of servers with hardware accelerators (GPUs) when running HEP workloads

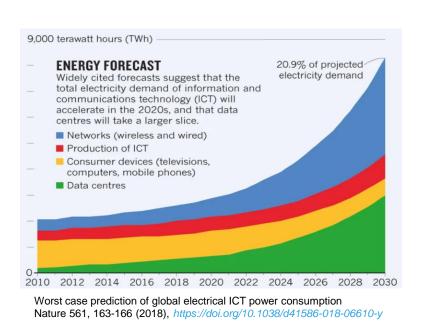

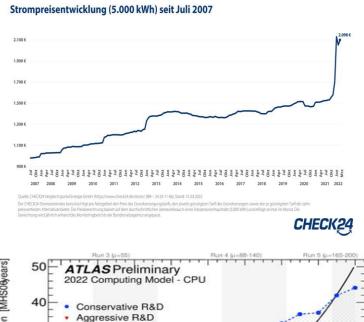

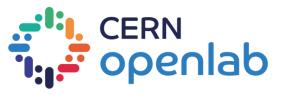

#### **HEP Applications**

- HEP data processing stages
  - Event Generation
  - Simulation + Digitization
  - Reconstruction

Output: particles produced in beam collisions

Output: Simulated electronic Signals

Output: Translate electronic signals to particles passing through the detector

- To understand which architecture is most suitable for certain kinds of workloads, we need to benchmark them
  - Compute performance
  - Energy consumption
- Application used: Madgraph event generator

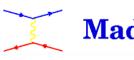

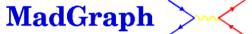

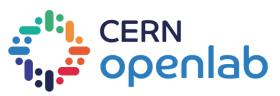

#### Measurement Methodology

#### **Server Specs:**

CPU

Intel Platinum 8362 @ 2.80GHz

Cores per socket: 32

Sockets: 2

GPU

Model name: Nvidia L4

Total board power: 72 W

GPU clocks: 2 GHz (Boost)

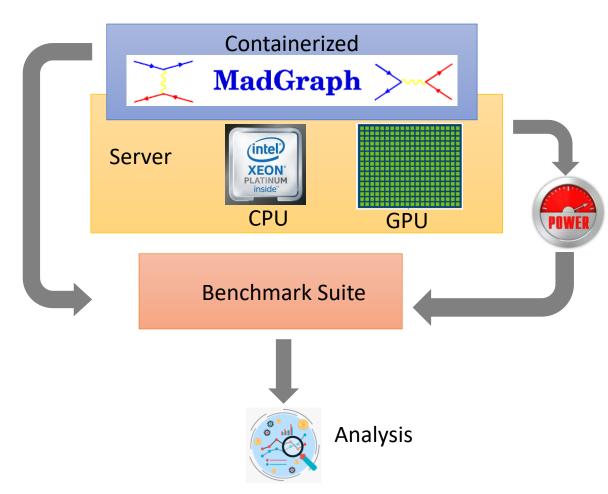

## Power Consumption (First results)

- CPU-only run
  - Executes Madgraph using different vect. compiler options (avx2, avx512, sse4,..)
- CPU+GPU run
  - Executes Madgraph on GPU, CPU is just configuring the run

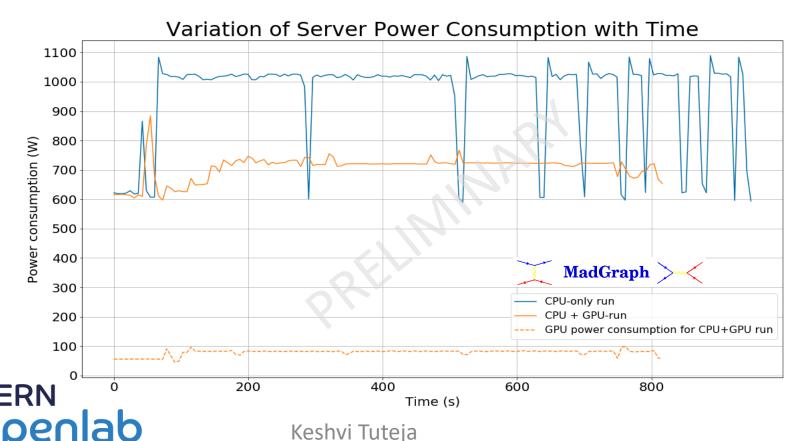

# Control plot: GPU Utilization

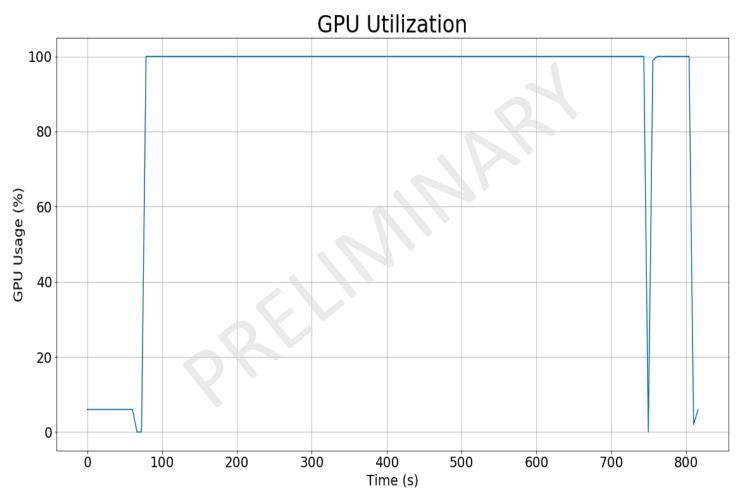

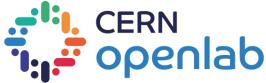

#### Outlook

- Integrate the upcoming Madgraph container
  - Calibrate with the new data
- Power efficiency: CPU versus GPU
- Extend the analysis to other workloads

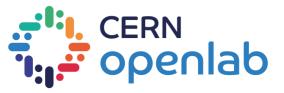

# Thank you!

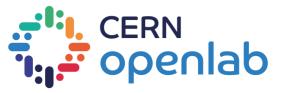

# Madgraph

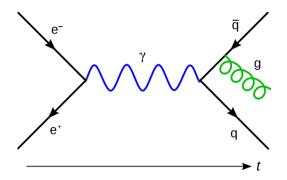

- Event generator program used in particle physics.
- Calculates matrix elements representing the probability amplitude
- Used to calculate the cross sections, which represent the likelihood.
- Can be used to simulate event generation.

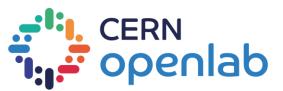